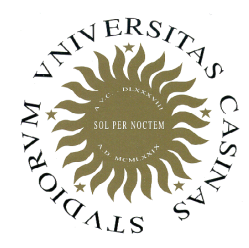

**Università degli Studi di Cassino**

**Corso di Fondamenti di Informatica**Sottoprogrammi

Anno Accademico 2011/2012Francesco Tortorella

## **Nuove operazioni ?**

- In qualunque linguaggio di programmazione il tipo di dati non specifica solo l'insieme dei valori che a questo appartengono, ma anche le operazioni su questi definite.
- Solo alcune di tali operazioni sono però rese disponibili dal linguaggio; le altre devono essere implementate dal programmatore.

**Fondamenti di Informatica 2011/2012 F.Tortorella**

## **Come inserirle ?**

- Definito l'algoritmo che realizza una particolare operazione, i costrutti visti finora ne permettono la codifica.
- Il problema è che il codice va replicato ogni qual volta quell'operazione è richiesta nel programma.
- Conseguenze:
	- **Links of the Company** – <u>Minore leggibilità del codice</u>
	- **Law Address Control** – <u>Maggiore probabilità di errori</u>
	- **Line Common** <mark>– <u>Minore manutenibilità del codice</u></mark>

**Fondamenti di Informatica 2011/2012 F.Tortorella**

- L'ideale sarebbe un meccanismo che permetta di arricchire il linguaggio con una istruzione che realizzi quell'operazione.
- Tale meccanismo dovrebbe dare al programmatore la possibilità di:
	- – specificare le istruzioni che realizzano l'operazione richiesta;
	- and the state of the  $-$  specificare i dati coinvolti;
	- and the state of the  $-$  specificare il nome con cui identificare l'operazione.
- Questo meccanismo è realizzato tramite i **sottoprogrammi**.

**Fondamenti di Informatica 2011/2012 F.Tortorella**

- Un sottoprogramma è una particolare unità di codice che non può essere eseguita autonomamente, ma soltanto su richiesta del programma principale o di un altro sottoprogramma.
- Un sottoprogramma viene realizzato per svolgere un compito specifico (p.es. leggere o stampare gli elementi di un array, calcolare il valore di una particolare funzione matematica, ecc.) per il quale implementa un opportuno algoritmo.

**Fondamenti di Informatica 2011/2012 F.Tortorella**

- Per questo scopo, il sottoprogramma utilizza variabili proprie, alcune delle quali sono impiegate per scambiare dati con il programma dal quale viene attivato.
- Un sottoprogramma può essere attivato più volte in uno stesso programma o anche utilizzato da un programma diverso da quello per cui era stato inizialmente progettato.

**Fondamenti di Informatica 2011/2012 F.Tortorella**

## **Sottoprogrammi: definizione**

- Nel definire un sottoprogramma è quindi necessario precisare:
	- and the state of the state Quale operazione esso realizza
	- and the state of the state Qual è il flusso di dati tra il sottoprogramma ed il codice che lo ha attivato ed, in particolare:
		- Quali sono i dati in ingresso al sottoprogramma
		- Quali sono i dati in uscita dal sottoprogramma

**Fondamenti di Informatica 2011/2012 F.Tortorella**

## **Sottoprogrammi: attivazione**

• L'esecuzione delle istruzioni di un sottoprogramma è provocata da una particolare istruzione del programma che lo attiva (istruzione di *chiamata*, per cui il programma è anche detto chiamante). Ciò determina la sospensione dell'esecuzione delle istruzioni del programma chiamante, che riprenderà dopo l'esecuzione dell'ultima istruzione del sottoprogramma (tipicamente, un'istruzione di ritorno).

**Fondamenti di Informatica 2011/2012 F.Tortorella**

## **Sottoprogrammi: flusso di dati**

- • Il programma chiamante ed il sottoprogramma scambiano dati attraverso una lista di variabili, definite all'interno del sottoprogramma, dette **argomenti** o **parametri formali** del sottoprogramma. Esse sono destinate ad ospitare i dati di ingresso e/o di uscita del sottoprogramma.
- Con la istruzione di chiamata, il programma chiamante fornisce al sottoprogramma una lista di **parametri effettivi**, costituiti dai valori effettivi di ingresso su cui il sottoprogramma deve operare e dalle variabili del programma chiamante in cui i valori di uscita del sottoprogramma dovranno essere memorizzati.
- La corrispondenza tra parametri effettivi e formali è fissata per ordine.

**Fondamenti di Informatica 2011/2012 F.Tortorella**

# **Sottoprogrammi: proprietà**

- • L'esecuzione del chiamante viene sospesa all'atto della chiamata e ripresa al ritorno dal sottoprogramma
- Prima dell'esecuzione del sottoprogramma, i suoi parametri formali (M ed N) vengono inizializzati con i valori dei parametri effettivi (X e Y) forniti dal chiamante.
- • Al ritorno dal sottoprogramma, il chiamante vede modificate alcune sue variabili (R)

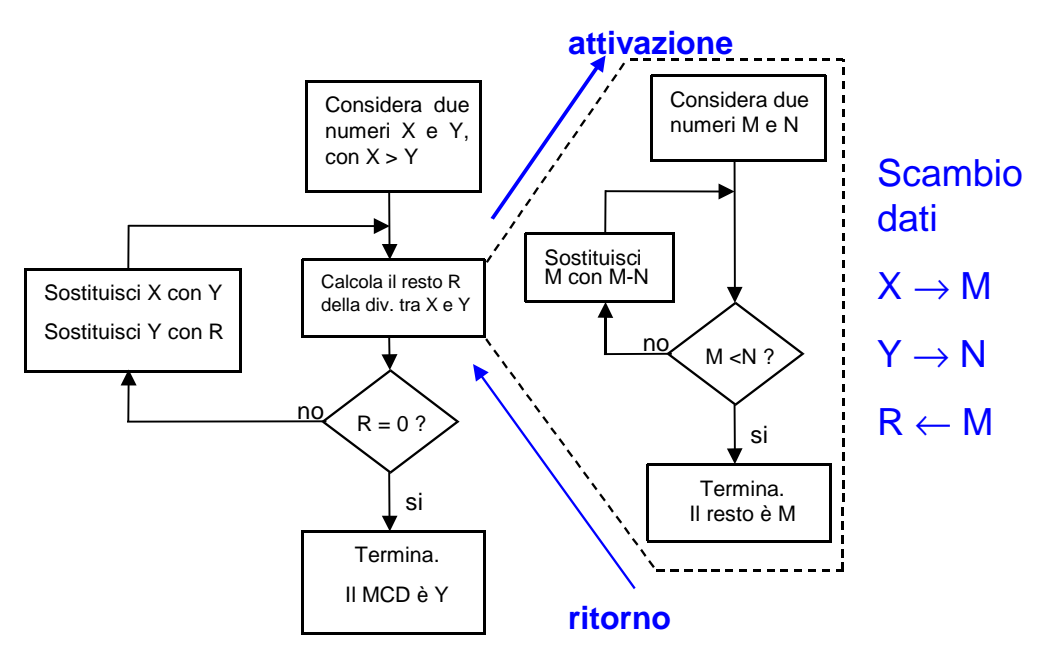

**Fondamenti di Informatica 2011/2012 F.Tortorella**

- Nella maggior parte dei linguaggi sono presenti due tipi fondamentali di sottoprogrammi:
	- –le **funzioni**
	- –le **procedure**

**Fondamenti di Informatica 2011/2012 F.Tortorella**

## **Funzioni**

- Una funzione è un particolare sottoprogramma che produce in uscita un valore il quale non è assegnato ad uno dei parametri, ma viene attribuito al nome stesso della funzione.
- La chiamata della funzione non avviene mediante una esplicita istruzione di chiamata, ma inserendo il nome della funzione seguito dalla lista dei parametri effettivi direttamente inaltre istruzioni (p.es. in istruzioni di assegnazione).
- Alcune funzioni sono già disponibili all'interno di librerie fornite con il compilatore e quindi non richiedono una definizione esplicita da parte dell'utente. Es.: sqrt(x)

**Fondamenti di Informatica 2011/2012 F.Tortorella**

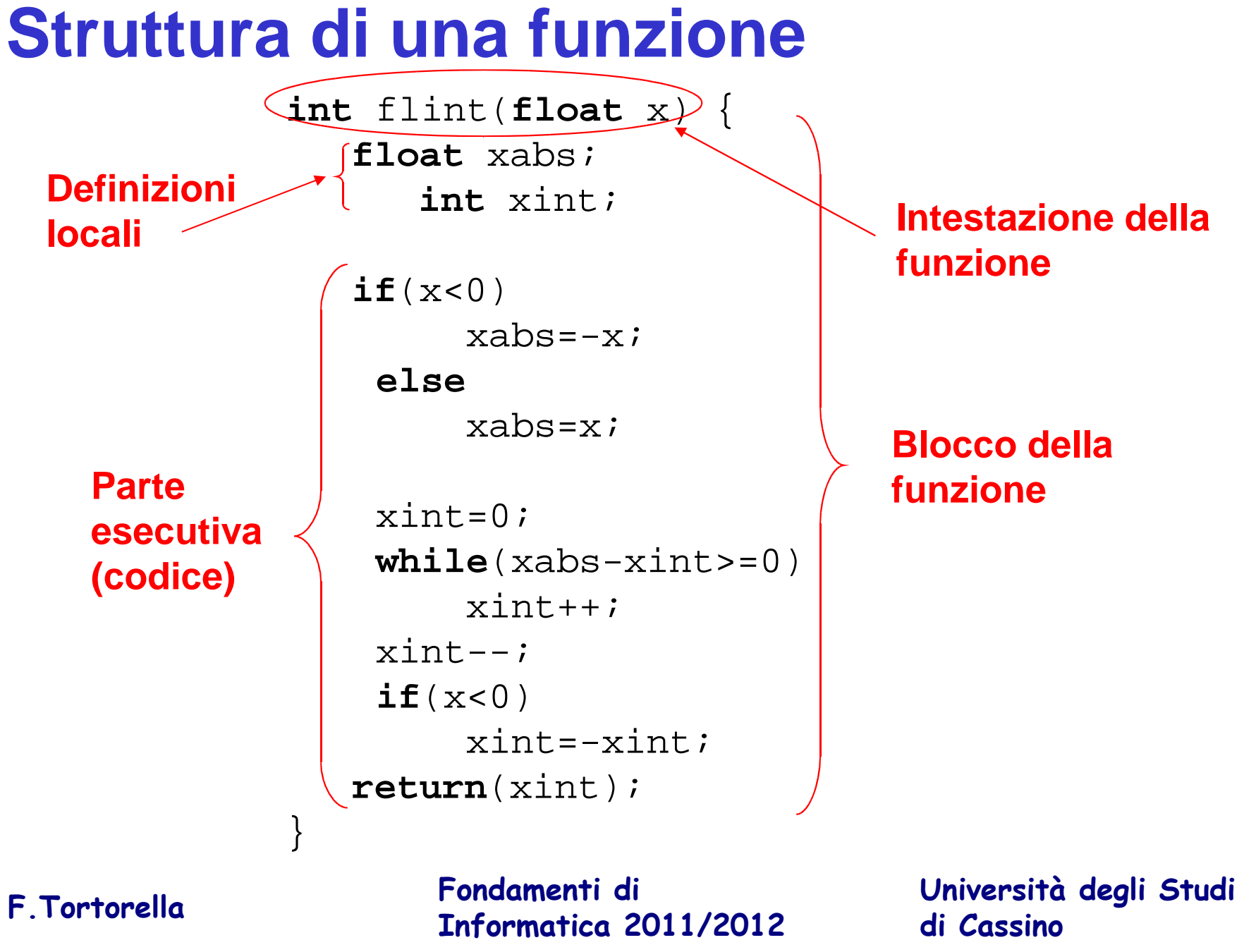

**di Cassino**

#### **Struttura di una funzione**

- Sono riconoscibili due parti:
	- –l'**intestazione**
	- –il **blocco**
- L'intestazione della funzione riporta le informazioni principali relative alla funzione: nome, tipo restituito, parametri di ingresso.
- Il blocco è costituito da:
	- –– una parte dichiarativa (variabili locali)
	- and the state of the state – una parte esecutiva (istruzioni)

**Fondamenti di Informatica 2011/2012 F.Tortorella**

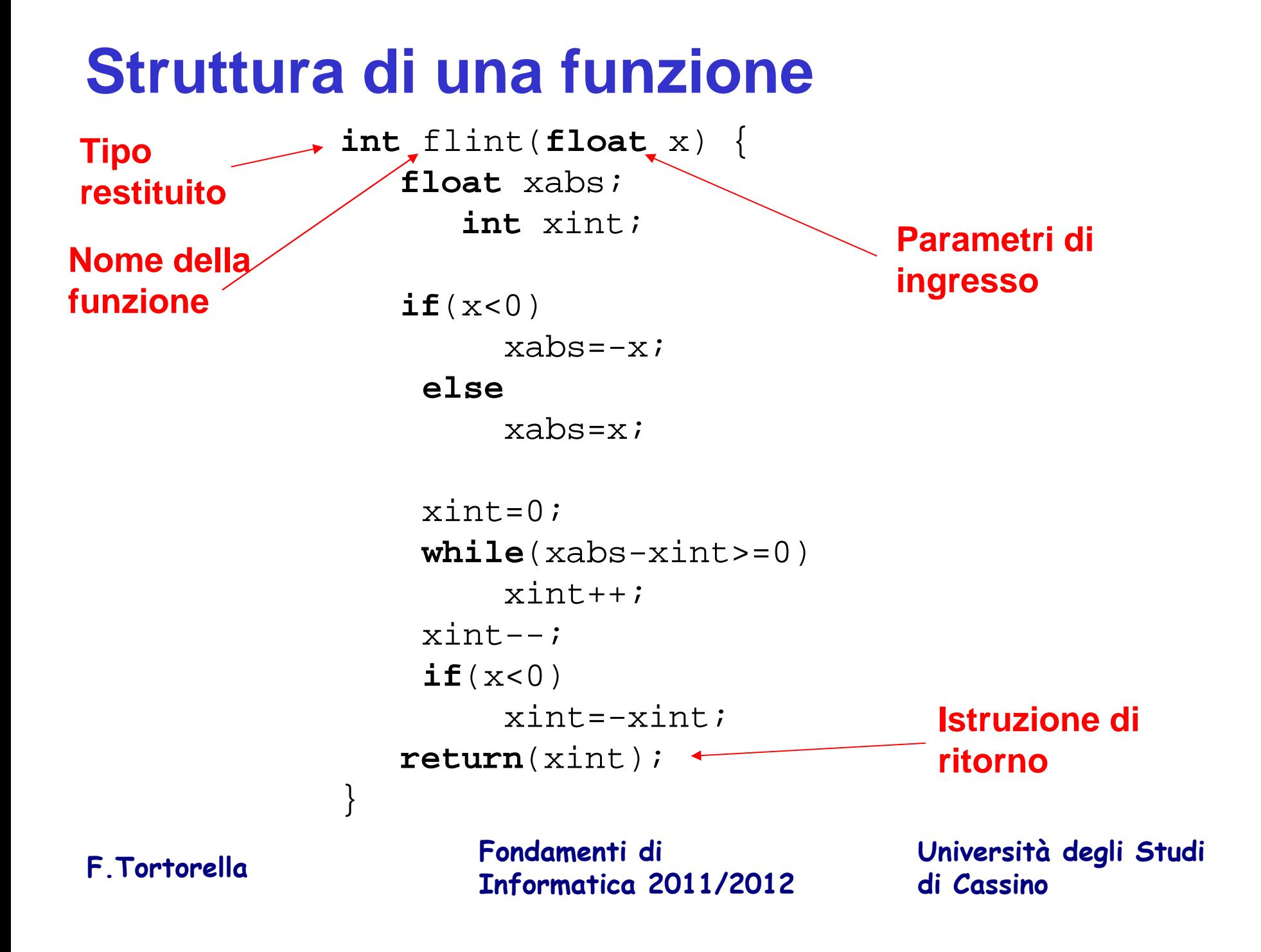

## **Nome della funzione**

- Il nome identifica univocamente la funzione
- I nomi delle funzioni hanno gli stessi vincoli dei nomi delle variabili. Il nome deve cominciare con una lettera che può essere seguita da una combinazione di lettere, cifre, underscore.

**Fondamenti di Informatica 2011/2012 F.Tortorella**

#### **Parte esecutiva**

- La parte esecutiva contiene l'insieme di istruzioni che implementa l'operazione che la funzione deve realizzare.
- Le istruzioni lavorano sull'insieme formato dai parametri di ingresso e dalle variabili definite all'interno.
- Le istruzioni possono essere costrutti di qualunque tipo (calcolo e assegnazione, I/O, selezioni, cicli, commenti, linee vuote, chiamate di altre funzioni).
- Al termine c'è una istruzione di **return** il cui scopo è di:
	- and the state of the terminare l'esecuzione della funzione;
	- and the state of the - restituire il valore tra parentesi come valore della funzione.

**Fondamenti di Informatica 2011/2012 F.Tortorella**

#### **Chiamata di una funzione**

```
int main() {
 float a,b;
 int ai,bi;cout \lt\lt "a: "; cin >> a;

cout << "b: "; cin >> b;ai=flint(a);

bi=flint(b);cout<<"La parte intera di "<<a<<<" e' "<<ai<<endl;
   cout<<"La parte intera di "<<b<<" e′ "<<bi<<endl;
   cout<<"Somma delle parti intere: "<<ai+bi<<endl;

 cout<<"Parte intera della somma : "<<flint(a+b)<<endl;return(EXIT_SUCCESS);}
```
**Fondamenti di Informatica 2011/2012 F.Tortorella**

## **Chiamata di una funzione**

- La chiamata di una funzione avviene all'interno di una espressione in cui compare il nome della funzione seguito dai parametri effettivi tra ().
- Nell'espressione la funzione partecipa fornendo un valore del tipo restituito.
- La valutazione dell'espressione avvia l'esecuzione della funzione.
- Come parametri effettivi possono essere presenti anche delle espressioni (ovviamente, del tipo assegnato al parametro formale corrispondente).

**Fondamenti di Informatica 2011/2012 F.Tortorella**

#### **Esecuzione di una funzione**

- 1. Nel programma chiamante, la valutazione di un'espressione attiva la chiamata della funzione;
- 2. All'atto della chiamata, i parametri effettivi vengono valutati ed assegnati ai rispettivi parametri formali;
- 3. L'esecuzione del programma chiamante viene sospesa e il controllo viene ceduto al sottoprogramma;
- 4. Inizia l'esecuzione della funzione: i parametri formali sono inizializzati con i valori dei parametri effettivi;
- 5. Le istruzioni della funzione sono eseguite;
- 6. Come ultima istruzione viene eseguito un **return** che fa terminare l'esecuzione della funzione e restituire il controllo al programma chiamante;
- 7. Continua la valutazione dell'espressione nel programma chiamante sostituendo al nome della funzione il valore restituito.

**Fondamenti di Informatica 2011/2012 F.Tortorella**

```
#include<iostream>using namespace std;
int flint(float x) { float xabs; int xint;if(x<0)
 xabs=-x; else
 xabs=x; xint=0;
 while(xabs-xint>=0)xint++;xint--;
 if(x<0)
 xint=-xint;return(xint);}int main() {
 float a,b;
 int ai,bi;cout \lt\lt "a: "; cin >> a;

cout << "b: "; cin >> b; ai=flint(a);
bi=flint(b);
```
#### **Organizzazione del programma**

**La definizione della funzione flint deve precedere il main**

```
cout<<"La parte intera di "<<a<<" e′ "<<aint<<endl;

cout<<"La parte intera di "<<b<<" e' "<<bint<<endl;cout<<"Somma delle parti intere: "<<ai+bi<<endl;

 cout<<"Parte intera della somma : "<<flint(a+b)<<endl;
```
}

return(EXIT\_SUCCESS);

**Fondamenti di Informatica 2011/2012 F.Tortorella**

## **La funzione main**

- Anche il blocco identificato da **main** è una funzione a tutti gli effetti.
- Particolarità di **main**:
	- and the state of the state viene chiamata dal Sistema Operativo all'atto dell'esecuzione del programma;
	- –– il flusso di dati avviene con il S.O., sia per i parametri effettivi in ingresso, sia per il valore restituito da **return**.

**Fondamenti di Informatica 2011/2012 F.Tortorella**

## **Prototipo di una funzione**

- $\bullet$  Come per le variabili, anche le funzioni devono essere definite prima di essere usate.
- Nel caso ci siano più funzioni, il main andrebbe in fondo al file sorgente, rendendo meno leggibile il codice.
- In effetti, per poterle gestire correttamente, il compilatore ha bisogno solo delle informazioni presenti nell'intestazione della funzione.
- E' quindi possibile anticipare al main solo le intestazioni delle funzioni (**prototipi**) e inserire dopo il main le definizioni delle funzioni.
- Il prototipo è formato dall'intestazione della funzione terminato con ';': **int flint(float x);**

**Fondamenti di Informatica 2011/2012 F.Tortorella**

#include<iostream>using namespace std*;* 

int flint(float  $x$ );

```
int main() {
 float a,b;
```
int ai,bi;

 $a$ i=flint $(a)$ ; bi=flint(b);

cout  $\lt\lt$  "a: "; cin >> a; cout << "b: "; cin >> b;

return(EXIT\_SUCCESS);

cout<<"La parte intera di "<<a<<" e' "<<aint<<endl; cout<<"La parte intera di "<<b<<" e' "<<bint<<endl;cout<<"Somma delle parti intere: "<<ai+bi<<endl; cout<<"Parte intera della somma : "<<flint(a+b)<<endl;

#### **Organizzazione del programma con i prototipi**

**Prototipo della funzioneint flint(float x);**

 int flint(float x) {float xabs; int xint;

}

 $if(x<0)$  xabs=-x; else xabs=x;  $xint=0;$  while(xabs-xint>=0) $xint++;$  $xint--;$ 

 xint=-xint; return(xint);**F. Tortorella** 

if(x<0)

}

#### **Definizione della funzione**

**Fondamenti di Informatica 2011/2012 F.Tortorella**

#### **Procedure**

- A volte le operazioni da implementare non richiedono la produzione di un valore, ma l'esecuzione di un'azione, come la stampadi valori o la modifica di variabili.
- In questi casi si può utilizzare un tipo diverso di sottoprogramma: la **procedura**.
- La chiamata della procedura avviene mediante una esplicita istruzione di chiamata, costituita dal nome della procedura seguito dalla lista dei parametri effettivi tra ().

**Fondamenti di Informatica 2011/2012 F.Tortorella**

#### **Realizzazione di procedure in C++**

- In C++ una procedura viene definita come una funzione che non restituisce valori.
- Questo si realizza tramite il tipo **void**.
- Può essere presente l'istruzione **return**, che in questo caso ha solo la funzione di terminare l'esecuzione della funzione.

```
void stampa3int(int a,int b,int c) {int s;cout<<"Primo valore: "<<a<<endl;

cout<<"Secondo valore: "<<b<<endl;cout<<"Terzo valore: "<<c<<endl;s=a+b+c;
cout<<"Somma: "<<s<<endl;return;}
```
**Fondamenti di Informatica 2011/2012 F.Tortorella**

#### **Chiamata di una procedura**

- La chiamata di una procedura avviene con un'istruzione apposita costituita dal nome della procedura seguito dalla lista dei parametri effettivi tra ().
- L'attivazione viene realizzata nelle stesse modalità viste per la funzione.

```
Fondamenti di 
Informatica 2011/2012 F.Tortorella
void stampa3int(int,int,int);
int main() {
 int p,q,r;p=2; q=12; r=6;
stampa3int(p,q,r);return(EXIT_SUCCESS);}
```
## **Tecniche di scambio di parametri**

- Esistono due tecniche principali per lo scambio di parametri:
	- **Hart Committee** – Scambio per valore
	- **Hart Committee Scambio per riferimento**

**Fondamenti di Informatica 2011/2012 F.Tortorella**

## **Scambio per valore**

- Nello scambio per valore (o *by value*), il valore del parametro effettivo viene copiato nel parametro formale.
- Il parametro formale costituisce quindi una copia locale del parametro effettivo.
- Ogni modifica fatta sul parametro formale non si riflette sul parametro effettivo.

**Fondamenti di Informatica 2011/2012 F.Tortorella**

## **Scambio per valore**

• Tutti gli esempi visti finora hanno utilizzato lo scambio per valore

**void** stampa3int(**int** a,**int** b,**int** c) {**int** s;

```
cout<<"Primo valore: "<<a<<endl;
cout<<"Secondo valore: "<<b<<endl;cout<<"Terzo valore: "<<c<<endl;s=a+b+c;
cout<<"Somma: "<<s<<endl;return;
```

```
int flint(float x) {float xabs;int xint;if(x<0)
 xabs=-x;else xabs=x;xint=0;
while(xabs-xint>=0)xint++;xint--;
if(x<0)
 xint=-xint;return(xint);}
```
}

**Fondamenti di Informatica 2011/2012 F.Tortorella**

## **Scambio per riferimento**

- Nello scambio per riferimento, al parametro formale viene assegnato l'indirizzo del parametro effettivo.
- In questo modo, al sottoprogramma è possibile accedere al registro che ospita il parametro effettivo e fare delle modifiche che saranno poi visibili al programma chiamante.
- In altre parole, qualunque modifica effettuata sul parametro formale avrà effetto sul parametro effettivo corrispondente .

**Fondamenti di Informatica 2011/2012 F.Tortorella**

## **Scambio per riferimento**

• Lo scambio per riferimento (o by reference) lo si definisce anteponendo un & al nome del parametro formale.

```
Fondamenti di 
Informatica 2011/2012 F.Tortorella
                                                  Università degli Studi di Cassino#include <iostream>
using namespace std;void raddoppia(int& a, int& b, int& c){a^* = 2;b* = 2;c^* = 2;} int main() {
int x,y,z;x=0; y=1; z=2;
raddoppia(x,y,z);cout<<x<<" "<<y<<" "<<z<<endl;
                          return(EXIT_SUCCESS);}
```
## **Scambio per riferimento**

• Lo scambio per riferimento fornisce un modo efficace per realizzare una funzione che deve restituire più di un valore

```
void precsucc(int x, int& prec, int& succ){prec=x-1; succ=x+1;}
```
**Fondamenti di Informatica 2011/2012 F.Tortorella**

## **Problemi**

- Scrivere un sottoprogramma che effettua lo swap di due variabili.
- Scrivere un sottoprogramma che restituisce parte intera e parte frazionaria di un numero reale.

**Fondamenti di Informatica 2011/2012 F.Tortorella**

## **Il ruolo dei sottoprogrammi nella progettazione dei programmi**

- L'uso dei sottoprogrammi permette di organizzare in modo particolarmente efficace la progettazione di un programma. Infatti, con l'uso dei sottoprogrammi è possibile:
	- and the state of the articolare il programma complessivo in più sottoprogrammi, ognuno dei quali realizza un compito preciso e limitato, rendendo più semplice la comprensione e la manutenzione del programma
	- progottaro codificaro o vorificaro ad uno ad uno progettare, codificare e verificare ad uno ad uno i singoli sottoprogrammi
	- – riutilizzare in un programma diverso un sottoprogramma già codificato e verificato
	- limitare al minimo dli errori dovuti ad inte limitare al minimo gli errori dovuti ad interazioni non previste tra parti diverse del programma (effetti collaterali)

**Fondamenti di Informatica 2011/2012 F.Tortorella**

- Questi aspetti permettono di creare programmi caratterizzati da **modularità**.
- Il programma complessivo risulta da un insieme di sottoprogrammi (o moduli) che:
	- and the state of the Risolvono ognuno un proprio compito specifico e bendefinito;
	- and the state of the Sono progettati, implementati e verificati autonomamente rispetto al resto del programma con il solo vincolo di rispettare l'interfaccia verso il resto del programma (nome della funzione, compito, flusso deidati).

**Fondamenti di Informatica 2011/2012 F.Tortorella**

- Questa caratteristica è resa ancor più vantaggiosa dal fatto che il C++ permette la **compilazione separata.**
- Le funzioni che costituiscono un programma non devono necessariamente risiedere in un unico file, ma possono essere distribuite su più file sorgente.
- Esempio: un programma di calcolo strutturale può essere diviso in
	- $-$  main ce contiana  $-$ - main.cc - contiene la f. main e altre ff. specifiche del programma
	- $-$  innout co. - inpout.cc - contiene le ff. di I/O
	- $-$  (")  $\mathbf{u} \cdot \mathbf{u} = \mathbf{u} \cdot \mathbf{u}$  . The set of  $\mathbf{u} \cdot \mathbf{u}$ - calcol.cc - contiene le ff. di calcolo vero e proprio

**Fondamenti di Informatica 2011/2012 F.Tortorella**

- All'atto della compilazione, tutti i moduli sono compilati separatamente.
- $\bullet$  Il programma eseguibile viene costruito con una successiva fase di **collegamento** (**linking**).

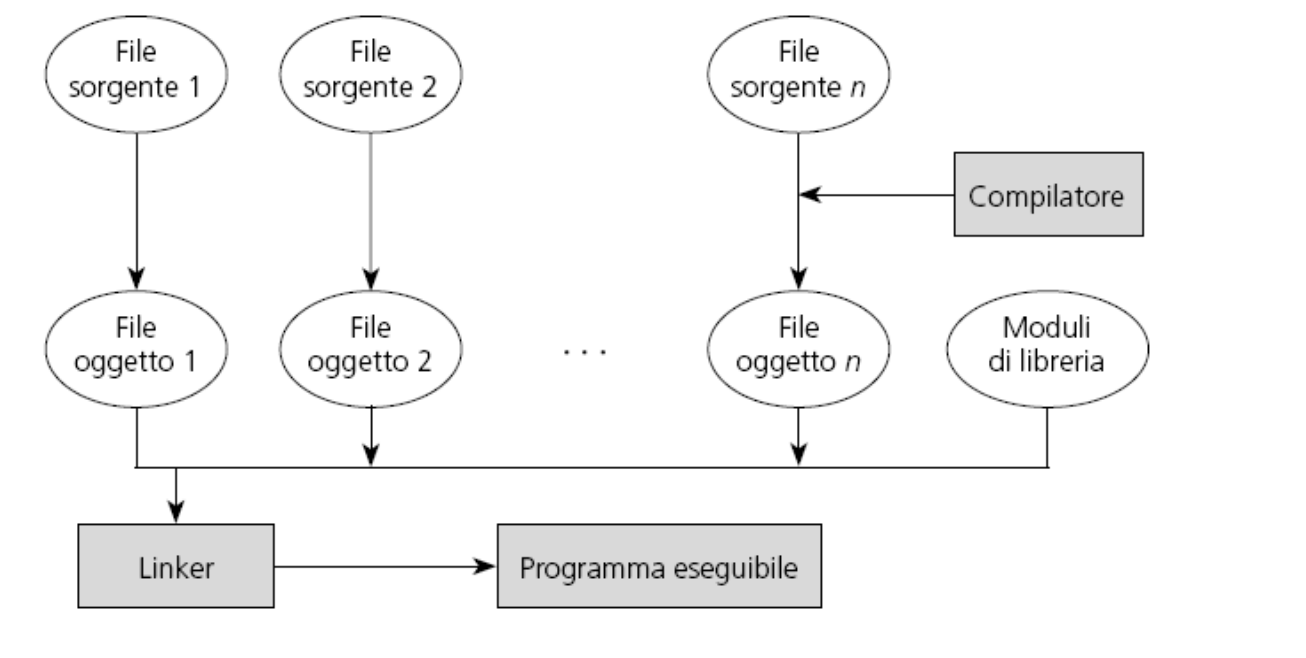

**Fondamenti di Informatica 2011/2012 F.Tortorella**

- La compilazione separata presenta alcuni vantaggi:
	- and the state of the state Eventuali modifiche ad un modulo richiedono solo la ricompilazione di quel modulo e il linking **☉**
	- $\blacksquare$   $\blacksquare$   $\blacksquare$   $\blacksquare$  Eventuali errori o richieste di modifica sono facilmente identificabili e limitate al solo ® modulo interessato<br>سعود عليه سعود ال
	- and the state of the state Un modulo realizzato e verificato per un programma può essere riutilizzato facilmente per la costruzione di un nuovo programma  $\odot$   $\odot$   $\odot$

**Fondamenti di Informatica 2011/2012 F.Tortorella**

## **Compilazione separata**

- Per organizzare un programma su file sorgenti diversi è necessario che in ogni modulo siano definite o dichiarate le funzioni che vengono utilizzate
- Questo significa che se il modulo A utilizza la funzione funz definita nel modulo B, il modulo A deve contenere il prototipo della funzione funz.

**Fondamenti di Informatica 2011/2012 F.Tortorella**

## **Compilazione separata**

- Quando si definisce un modulo (es. calcol.cpp) tipicamente si definisce anche un file header (es. calcol.h) che contiene i prototipi delle funzioni definite nel modulo.
- In questo modo, per i moduli che useranno le funzioni di calcol.cpp sarà sufficiente includere il relativo file header:

#### **#include "calcol.h"**

**Fondamenti di Informatica 2011/2012 F.Tortorella**

#### **Esempio: main.cpp**

```
Fondamenti di 
Informatica 2011/2012 F.Tortorella
                                                   Università degli Studi di Cassino#include <iostream>
#include "calcol.h"using namespace std;
int main() {
 const float prec=1e-8; float x0,y0,x,y; float d; cout<<"Fornire le coordinate del punto P0\n";\text{counts} < \text{``x0: "}; \text{cin} > \text{×x0};
 cout<<"y0: "; cin >>y0; cout<<"\nFornire le coordinate del punto P\n";  cout<<"x: "; cin >>x;
 cout<<"y: "; cin >>y;d=radq((x-x0)*(x-x0)+(y-y0)*(y-y0),prec);
      cout<<"\nPunto P a distanza "<<d<<endl; return (EXIT_SUCCESS);}
```
#### **Esempio: calcol.cpp e calcol.h**

#### **calcol.cpp**

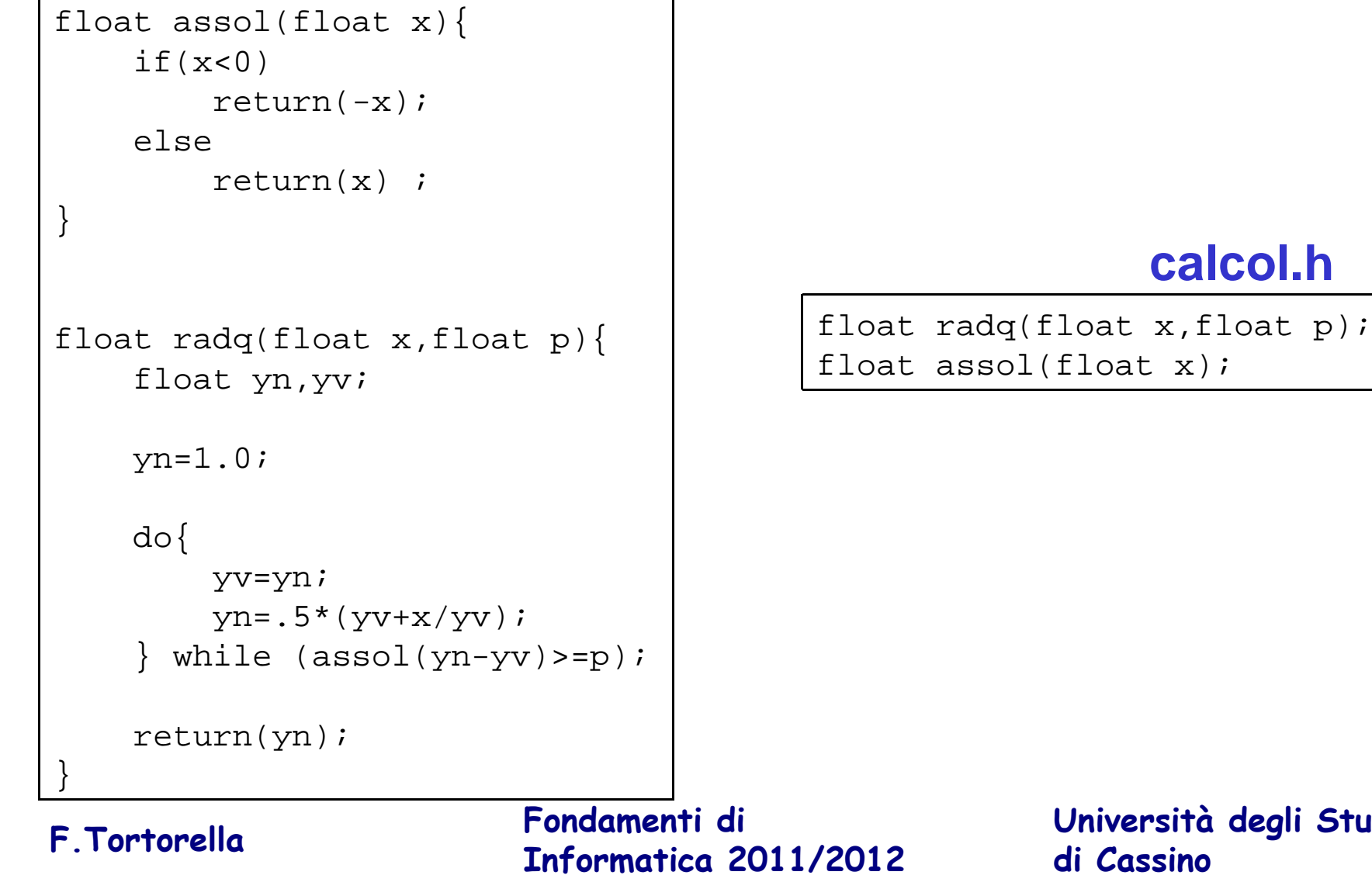

**Università degli Studi di Cassino**

**calcol.h**

## **Il project**

- I file (.cpp e .h) che costituiscono il programma sono organizzati nell'IDE in una struttura definita**project**.
- Insieme ai file source e header (prodotti dal programmatore), l'IDE produce e aggiunge al project un file (**make file**) che contiene le informazioni per costruire l'eseguibile.
- Ogni volta che si richiede la produzione dell'eseguibile, un programma apposito (**make**) esegue le opportune operazioni (compilazioni, link) per lo scopo.

**Fondamenti di Informatica 2011/2012 F.Tortorella**

## **Librerie di funzioni**

- Molte funzioni utili sono già rese disponibili dal compilatore in file (**libreria**) che le raccolgono secondo la tipologia.
- Alcune tipologie di funzioni di libreria:
	- –**cmath** libreria di funzioni matematiche
	- –**cstdio** libreria di funzioni di Input/Output
	- **Holland** Company **cstdlib** libreria di funzioni di uso generale
	- **Holland** Company **cstring** libreria di funzioni per gestione stringhe
	- –**ctime** libreria di funzioni per gestione ora e data
- Per utilizzare le funzioni di una certa libreria vainserita la direttiva **include**.

Es.: **#include <cmath>**

**Fondamenti di Informatica 2011/2012 F.Tortorella**

## **Librerie di funzioni**

• All'atto della produzione dell'eseguibile, le funzioni di libreria sono disponibili in forma compilata.

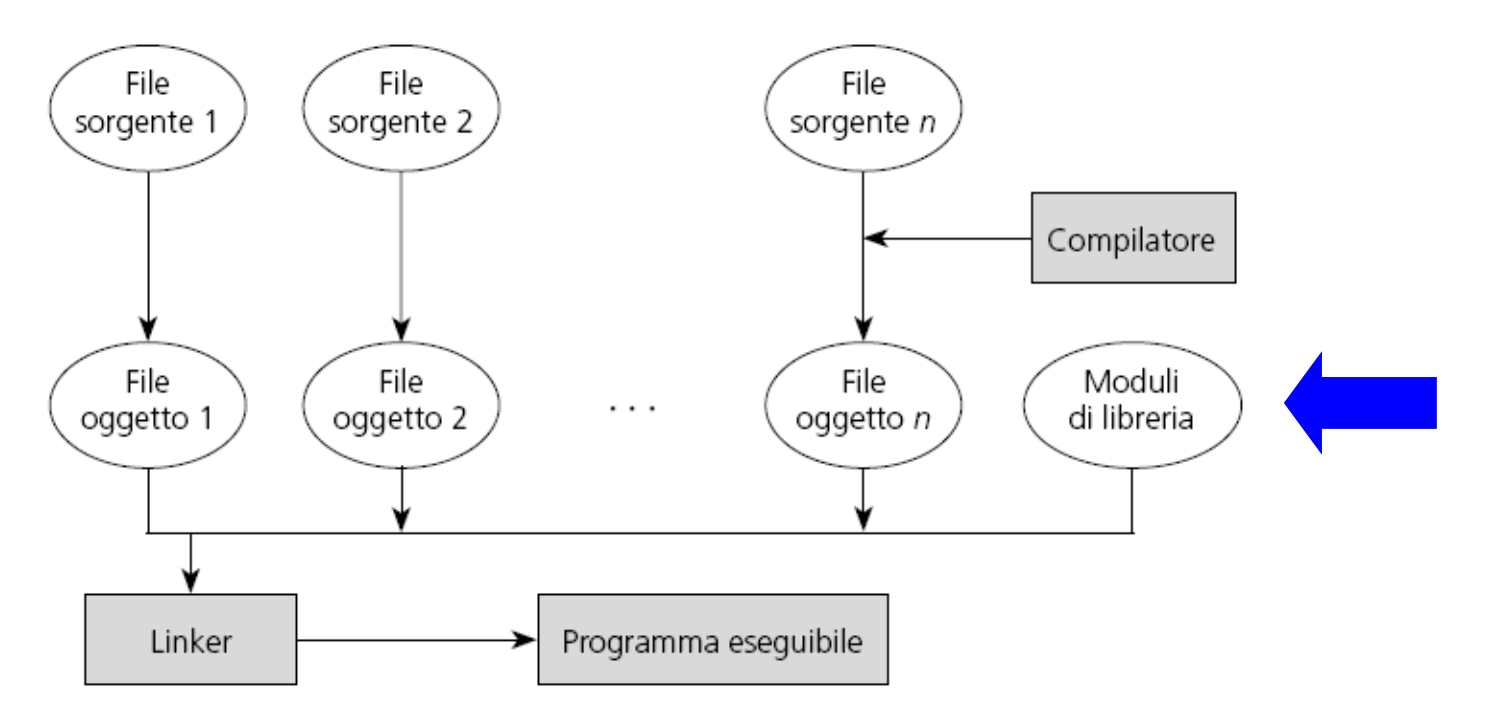

**Fondamenti di Informatica 2011/2012 F.Tortorella**